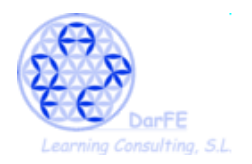

## **Curso: Técnico en Seguridad de Redes y Sistemas.**

## **Temario**

- 1. Preparación del entorno de trabajo.
- 2. Modelo de capas TCP/IP.
- 3. Tecnologías de acceso ADSL y WiFi.
- 4. Redes Ethernet.
- 5. Tipos de tráfico.
- 6. Manejo de información en binario, octal y hexadecimal.
- 7. Control de acceso (físico y lógico).
- 8. Nivel de enlace.
- 9. Nivel de red.
- 10. Encabezado y direccionamiento de protocolo IP versión 4.
- 11. Network Address Translation (NAT).
- 12. Protocolo Internet Control Messaging Protocol (ICMP).
- 13. Protocolo Dynamic Host Configuration Protocol (DHCP).
- 14. Nivel de Transporte. Transport Control Protocol (TCP) y User Datgram Protocol (UDP).
- 15. Conceptos de Firewall.
- 16. Introducción a la criptografía.
- 17. Protocolos seguros e inseguros.
- 18. Qué busca y cómo opera un intruso.
- 19. Medidas básicas de seguridad a tener en cuenta.

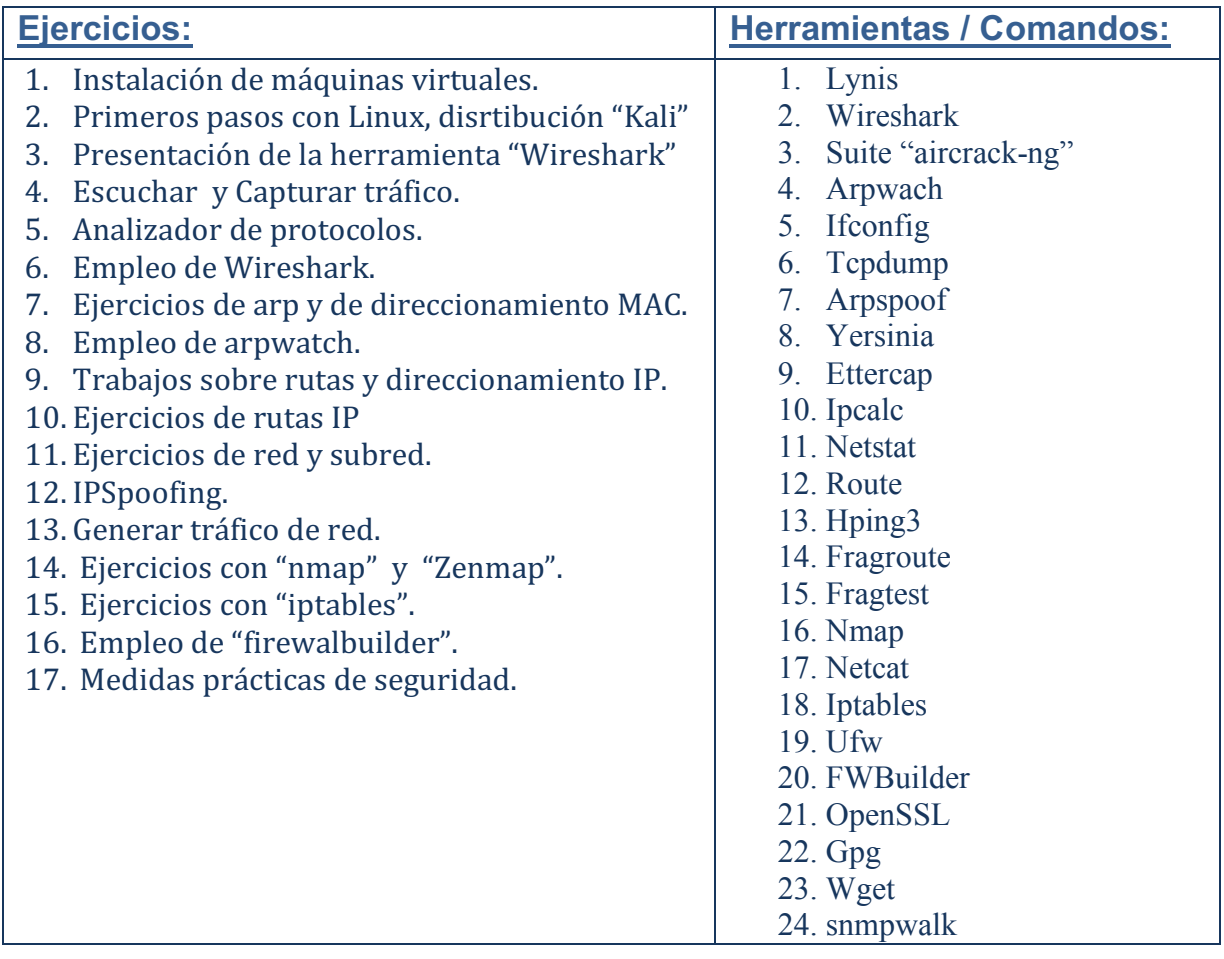

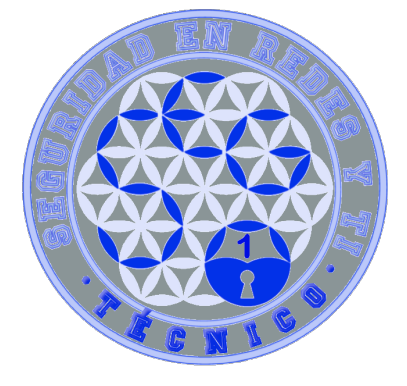